# Canvas Parent Accounts

# What is Canvas?

Canvas is a Learning Management System we are currently using at Willard High School and Willard Middle School. Parents can sign up for a free Canvas account to view the resources and activities posted in their child's courses that are available on Canvas.

#### Parent accounts can:

- Read announcements, calendar, and course syllabus
- See a list assignments and quiz titles with due dates
- See your child's assignments and quizzes, but not his/her discussion posts
- View your child's scores on assignments submitted in Canvas
- Use the Inbox to contact the teacher
- Set up notifications to get emails or texts for announcements, assignments, etc.
- View the Modules page if available in the navigation
- View files and pages in the course

#### Grades

The overall grade for a course in Canvas does not indicate the student's current grade for that class. It only includes the scores for assignments completed in Canvas. Not all assignments are completed in Canvas. Please see SIS, the Student Records app, to see all your student's scores and grades for a course.

# Create Your Free Parent Account

### Step 1: Get the Pairing Code from Your Child

Your child can generate a pairing code to share with you to be used to link you to your child. This code will expire in 24 hours, or after one use. There is no limit to the amount of pairing codes that can be created by a user. You child can follow these steps to generate the pairing code.

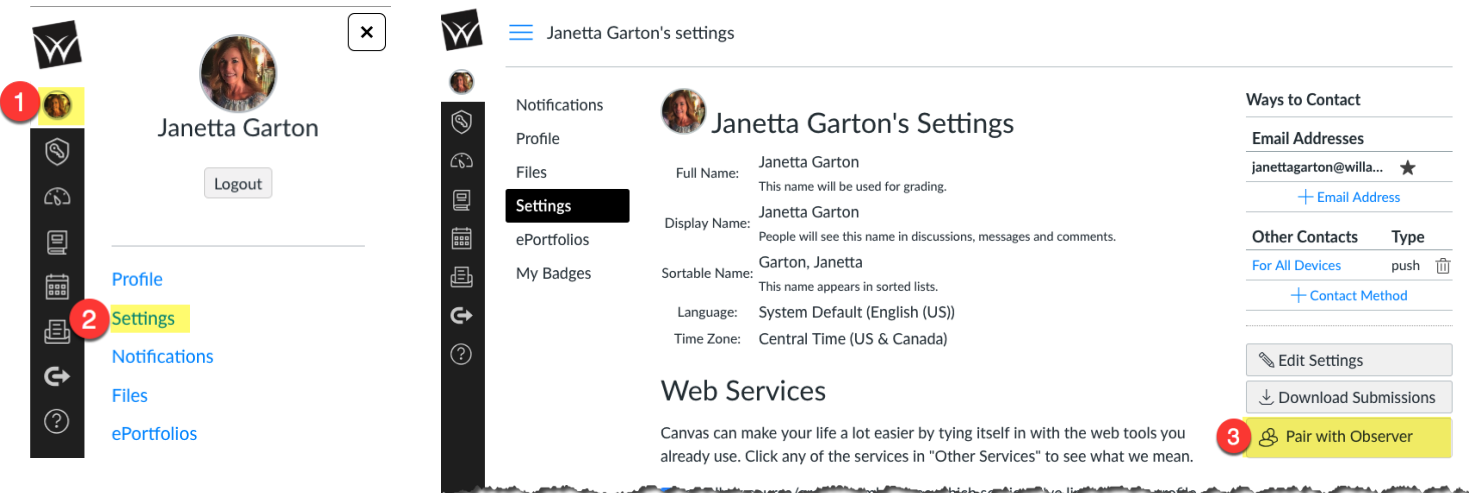

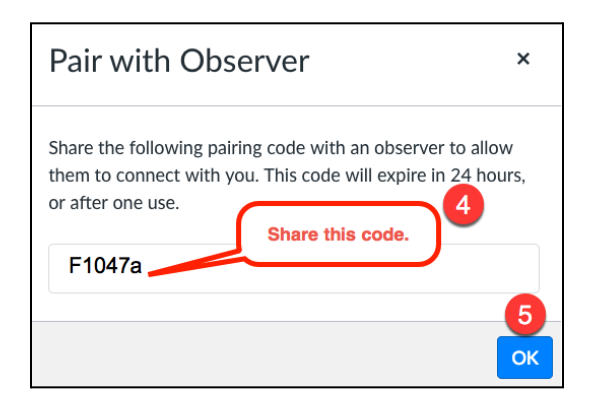

### 2: Sign Up for Your Free Parent Account

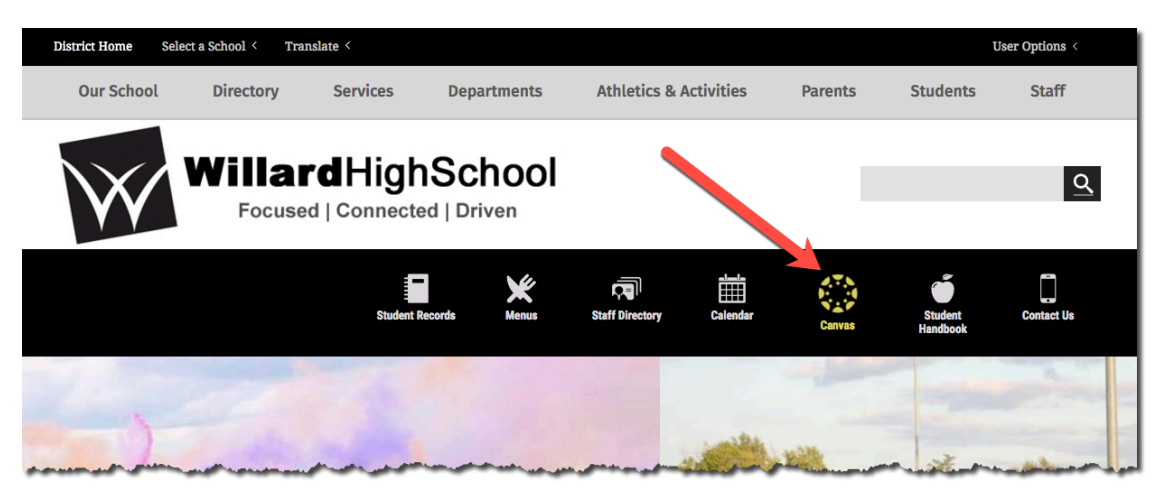

 $\boxplus$ 

 $\circledast$ 

 $\circledast$ 

What is a pairing code?

**Start Participating** 

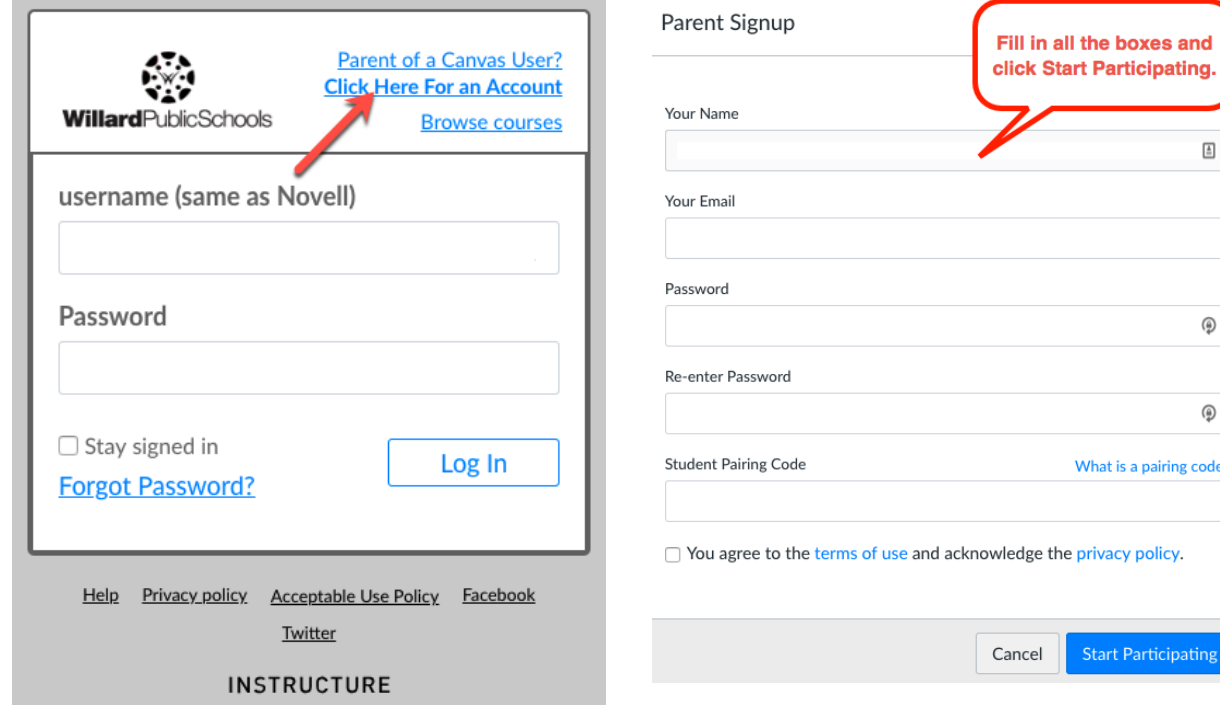

# Additional Help

For additional help using Canvas contact the teacher or see the Help documents for parents available on the Willard High School and Willard Middle School websites, click the Parent menu and choose Canvas Help for Parents.

#### Forgotten Passwords

If you forget your password contact Janetta Garton Coordinator of Instructional Innovation janettagarton@willardschools.net 417-742-2584 x4309